# <span id="page-0-0"></span>Package: PEcAn.MA (via r-universe)

June 27, 2024

Type Package

Title PEcAn Functions Used for Meta-Analysis

Version 1.7.2

Date 2021-10-04

- Description The Predictive Ecosystem Carbon Analyzer (PEcAn) is a scientific workflow management tool that is designed to simplify the management of model parameterization, execution, and analysis. The goal of PECAn is to streamline the interaction between data and models, and to improve the efficacy of scientific investigation. The PEcAn.MA package contains the functions used in the Bayesian meta-analysis of trait data.
- Imports coda (>= 0.18), lattice, PEcAn.utils, PEcAn.DB, PEcAn.logger, MASS, PEcAn.settings, rjags
- **Suggests** ggmcmc, ggplot2, knitr  $(>= 1.42)$ , rmarkdown  $(>= 2.19)$ , testthat  $(>= 1.0.2)$

SystemRequirements JAGS

License BSD\_3\_clause + file LICENSE

VignetteBuilder knitr

Copyright Authors

LazyData FALSE

Encoding UTF-8

RoxygenNote 7.3.1

Roxygen list(markdown = TRUE)

Repository https://pecanproject.r-universe.dev

RemoteUrl https://github.com/PecanProject/pecan

RemoteRef HEAD

RemoteSha d5c7bffdf233077968945a182c11240b5d76e42d

# <span id="page-1-0"></span>2 approx.posterior

# **Contents**

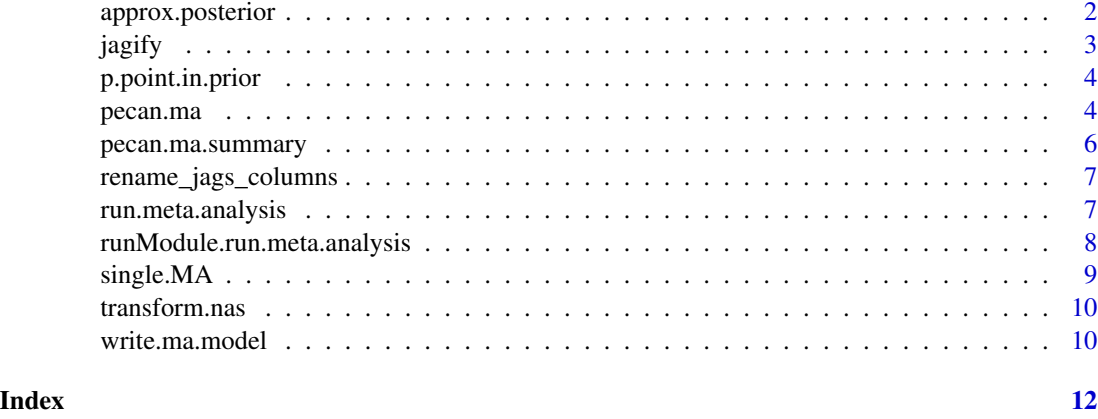

# <span id="page-1-1"></span>approx.posterior *Approximate posterior*

# Description

Approximate the posterior MCMC with a closed form pdf

# Usage

```
approx.posterior(
 trait.mcmc,
 priors,
 trait.data = NULL,
 outdir = NULL,
  filename.flag = ""
)
```
# Arguments

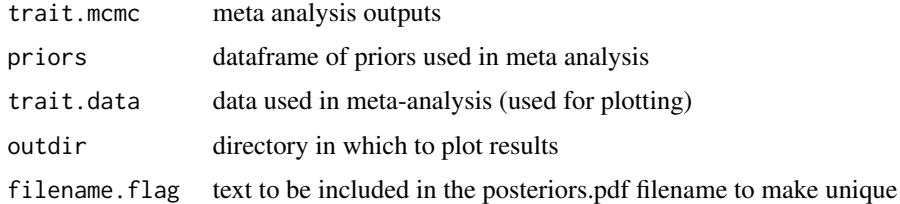

# Details

returns priors where posterior MCMC are missing NOTE: this function is similar to PEcAn.priors::fit.dist

#### <span id="page-2-0"></span>jagify 3

# Value

posteriors data frame, similar to priors, but with closed form pdfs fit to meta-analysis results

# Author(s)

David LeBauer, Carl Davidson, Mike Dietze

### Examples

```
## Not run:
  data('trait.mcmc', package = 'PEcAn.utils')
  data('prior.distns', package = 'PEcAn.utils')
  approx.posterior(trait.mcmc, priors = prior.distns)
## End(Not run)
```
<span id="page-2-1"></span>jagify *Prepare trait data for JAGS meta-analysis*

# Description

Convert queried data to format required by JAGS meta-analysis model

# Usage

jagify(result, use\_ghs = TRUE)

#### Arguments

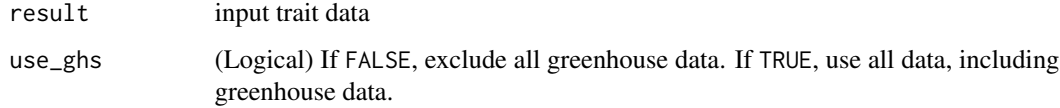

#### Value

result transformed to meet requirements of PEcAn meta-analysis model

# Author(s)

David LeBauer

<span id="page-3-0"></span>p.point.in.prior *find quantile of point within prior distribution*

# Description

compare point to prior distribution

# Usage

```
p.point.in.prior(point, prior)
```
### Arguments

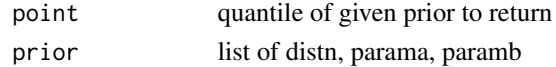

#### Details

used to compare data to prior, meta analysis posterior to prior

#### Value

```
result of p<distn>(point, parama, paramb)
```
# Author(s)

David LeBauer

<span id="page-3-1"></span>pecan.ma *Trait Meta-analysis*

# Description

Runs heirarchical meta-analysis of plant trait data

# Usage

```
pecan.ma(
  trait.data,
 prior.distns,
  taupriors,
  j.iter,
  outdir,
  random = FALSE,
  overdispersed = TRUE,
  logfile = file.path(outdir, "meta-analysis.log)"),
  verbose = TRUE
\mathcal{E}
```
#### <span id="page-4-0"></span>pecan.ma 5

#### Arguments

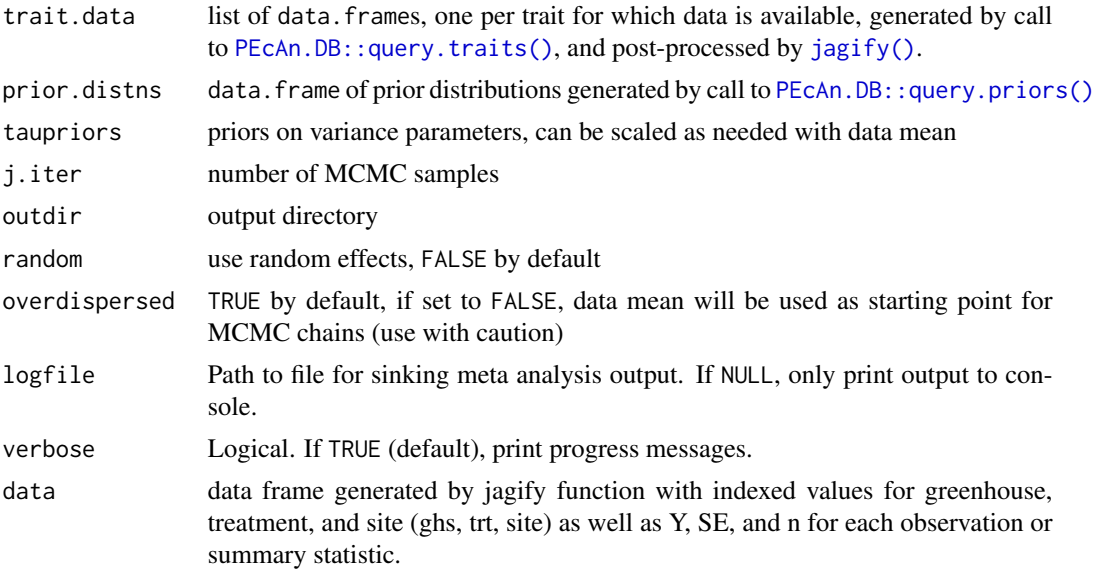

### Details

pecan.ma runs a hierarchical Bayesian meta-analytical model. This model combines prior information with data from studies on the particular species or group of interest. Data that is incorporated into the meta-analysis include the mean (Y), sample size (n), and precision (obs.prec). Where a set of data includes more than one level of treatment, comes from more than one site, or comes from both field and greenhouse studies, these variables are included as random (treatment, site) or fixed (greenhouse) effects. The pecan.ma function writes a model for each specific data set and prior using the [write.ma.model\(\)](#page-9-1) function to modify the ma.model.template.bug generic model.

#### Value

four chains with 5000 total samples from posterior

#### Author(s)

David LeBauer, Michael C. Dietze, Alexey Shiklomanov

#### Examples

```
## Not run:
 # Setup
 con <- PEcAn.DB::db.open(...)
 pft <- "temperate.Early_Hardwood"
 pft_id <- PEcAn.DB::db.query("SELECT id FROM pfts WHERE name = $1", con,
 values = list(pft))[[1]]traits <- c("SLA", "Vcmax")
 trait_string <- paste(shQuote(traits), collapse = ",")
```

```
# Load traits and priors from BETY
species <- PEcAn.DB::query.pft_species(pft, con = con)
trait.data <- PEcAn.DB::query.traits(species[["id"]], c("SLA", "Vcmax"), con = con)
prior.distns <- PEcAn.DB::query.priors(pft_id, trait_string, con = con)
# Pre-process data
jagged.data <- lapply(trait.data, PEcAn.MA::jagify)
taupriors \leq - list(tauA = 0.01,
tau = c(SLA = 1000, Vcmax = 1000))result <- pecan.ma(jagged.data, prior.distns, taupriors,
                   j.iter = 5000, outdir = tempdir())
```
## End(Not run)

<span id="page-5-1"></span>pecan.ma.summary *Generate summary statistics and diagnostics for PEcAn meta.analysis*

### Description

Generate summary statistics and diagnostics for PEcAn meta.analysis

#### Usage

```
pecan.ma.summary(mcmc.object, pft, outdir, threshold = 1.2, gg = FALSE)
```
#### Arguments

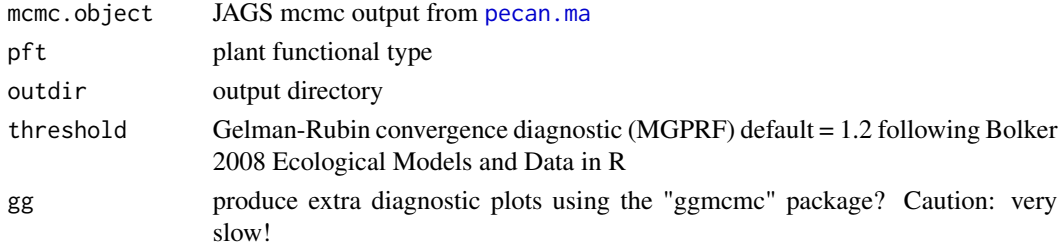

#### Author(s)

David LeBauer, Shawn Serbin

#### Examples

```
## Not run:
summary <- pecan.ma.summary(
trait.mcmc,
settings$pfts$pft,
settings$outdir,
settings$meta.analysis$threshold)
```
## End(Not run)

<span id="page-5-0"></span>

<span id="page-6-0"></span>rename\_jags\_columns *renames the variables within output data frame trait.data*

#### Description

renames the variables within output data frame trait.data

#### Usage

```
rename_jags_columns(data)
```
#### Arguments

data data frame to with variables to rename

#### Author(s)

David LeBauer

### See Also

used with [jagify](#page-2-1);

run.meta.analysis *Run meta analysis*

#### Description

This will use the following items from setings:

- settings\$pfts
- settings\$database\$bety
- settings\$database\$dbfiles
- settings\$meta.analysis\$update

#### Usage

```
run.meta.analysis(
  pfts,
  iterations,
  random = TRUE,
  threshold = 1.2,
  dbfiles,
  database,
  use_ghs = TRUE,update = FALSE
\mathcal{E}
```
# <span id="page-7-0"></span>Arguments

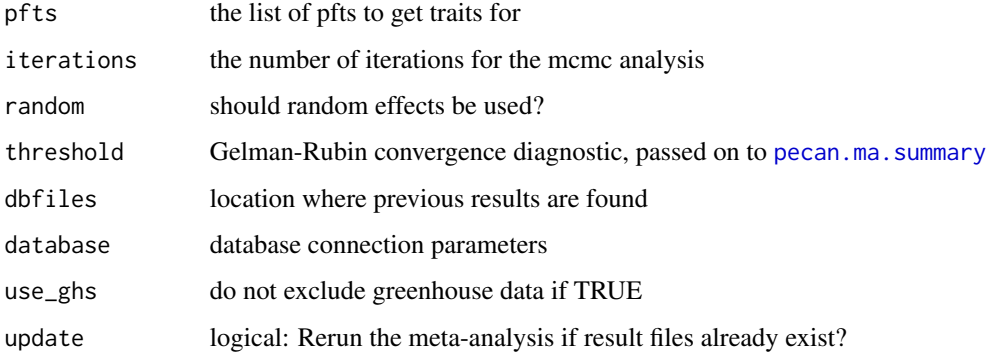

#### Value

nothing, as side effect saves trait.mcmc created by [pecan.ma](#page-3-1) and post.distns created by [approx.posterior\(](#page-1-1)trait.mcmc, ...) to trait.mcmc.Rdata and post.distns.Rdata, respectively

#### Author(s)

Shawn Serbin, David LeBauer

runModule.run.meta.analysis

*Run meta-analysis on all PFTs in a (list of) PEcAn settings*

# Description

Run meta-analysis on all PFTs in a (list of) PEcAn settings

#### Usage

```
runModule.run.meta.analysis(settings)
```
# Arguments

settings a PEcAn settings or MultiSettings object

#### Value

list of PFTs, invisibly; saves MA results to settings\$pft\$outdir as a side effect

<span id="page-8-0"></span>single.MA *Single MA*

# Description

Individual Meta-analysis

# Usage

```
single.MA(
 data,
  j.chains,
  j.iter,
  tauA,
  tauB,
 prior,
  jag.model.file,
  overdispersed = TRUE
)
```
# Arguments

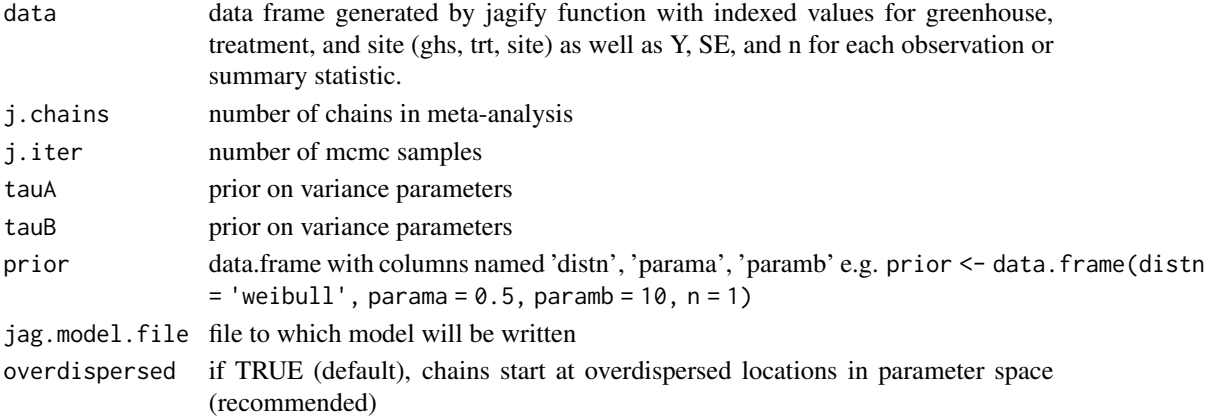

# Details

Individual meta-analysis for a specific trait and PFT is run by the function single.MA. This will allow power analysis to run repeated MA outside of the full loop over traits and PFTs.

### Value

jags.out, an mcmc.object with results of meta-analysis

# Author(s)

David LeBauer, Michael C. Dietze

<span id="page-9-0"></span>

# Description

Transform NA values in data exported from BETYdb

#### Usage

## S3 method for class 'nas' transform(data)

# Arguments

data input data

#### Value

A data frame NAs sensibly replaced

<span id="page-9-1"></span>write.ma.model *write.ma.model*

# Description

Convert template ma.model.template.R to a JAGS model.

#### Usage

```
write.ma.model(
  modelfile,
  outfile,
  reg.model,
  pr.dist,
  pr.param.a,
  pr.param.b,
  n,
  trt.n,
  site.n,
  ghs.n,
  tauA,
  tauB
\mathcal{E}
```
### write.ma.model 11

# Arguments

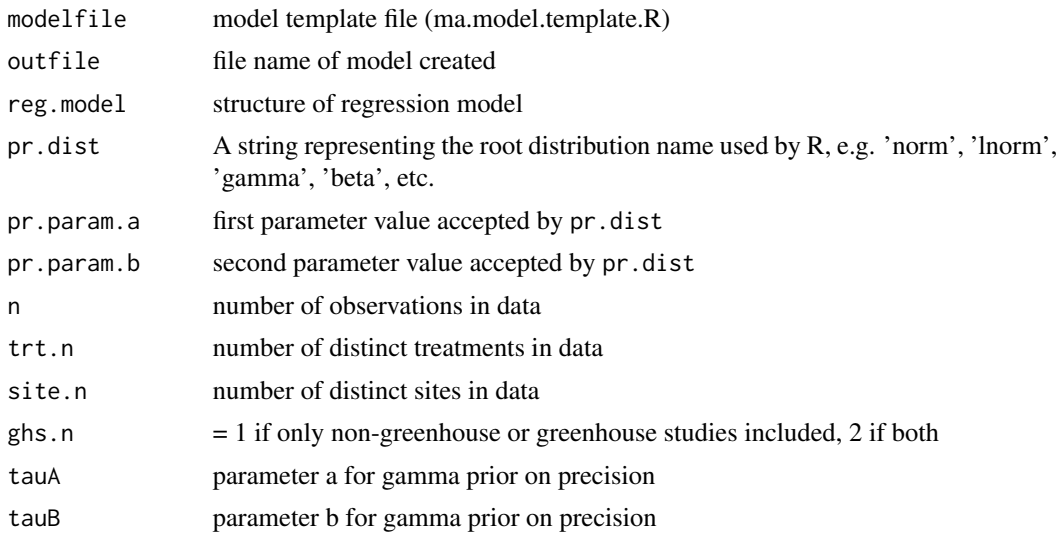

# Details

Writes a meta-analysis model based on available data and prior specification. Inspired by the R2WinBUGS::write.model by Jouni Kerman and Uwe Ligges.

### Value

Nothing, but as a side effect, the model is written

# Author(s)

David LeBauer and Mike Dietze.

# <span id="page-11-0"></span>Index

approx.posterior, [2,](#page-1-0) *[8](#page-7-0)*

jagify, [3,](#page-2-0) *[7](#page-6-0)* jagify(), *[5](#page-4-0)*

p.point.in.prior, [4](#page-3-0) PEcAn.DB::query.priors(), *[5](#page-4-0)* PEcAn.DB::query.traits(), *[5](#page-4-0)* pecan.ma, [4,](#page-3-0) *[6](#page-5-0)*, *[8](#page-7-0)* pecan.ma.summary, [6,](#page-5-0) *[8](#page-7-0)*

rename\_jags\_columns, [7](#page-6-0) run.meta.analysis, [7](#page-6-0) runModule.run.meta.analysis, [8](#page-7-0)

single.MA, [9](#page-8-0)

transform.nas, [10](#page-9-0)

write.ma.model, [10](#page-9-0) write.ma.model(), *[5](#page-4-0)*